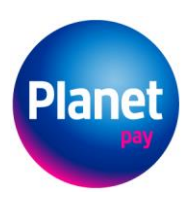

Planet Pay Sp. z o.o. ul. Jutrzenki 139, 02-231 Warszawa www.planetpay.pl

Sąd Rejonowy dla m. st. Warszawy XII Wydział Gospodarczy KRS 0000443391, NIP 521-36-41-257, REGON 146438654. Kapitał zakładowy 1.000.000 zł. opłacony w całości.

# **Najczęstsze pytania dotyczące e-faktur:**

# **Czym się różni e-faktura od faktury papierowej?**

Obydwie faktury są uznaną przez prawo formą rozliczenia płatności. Przesłanie faktury elektronicznej w formacie PDF jest zastąpieniem jej wysyłki w formie papierowej. W przypadku rozliczania e-faktur, duplikaty również otrzymywane są w wersji elektronicznej natomiast faktury korygujące w formie papierowej.

# **Jakie podstawy prawne determinują ważność e-faktury?**

Kwestie te określa Rozporządzenie Ministra Finansów z dnia 20 grudnia 2012 r. w sprawie przesyłania faktur w formie elektronicznej, zasad ich przechowywania oraz trybu udostępniania organowi podatkowemu lub organowi kontroli skarbowej.

# **Jakie warunki muszę spełnić, aby móc przyjmować faktury elektroniczne?**

Wystarczy posiadać adres email na który wysyłana będzie e-faktura oraz posiadać program do podglądu plików w formacie PDF. Zachęcamy również do korzystania z konta klienta w elektronicznym Biurze Obsługi Klienta (eBOK) dla akceptantów sieci Planet Pay.

## **Dlaczego warto skorzystać z systemu e-faktur?**

Rachunki trafiają do odbiorcy zawsze na czas! Mając fakturę na skrzynce mailowej można od razu przesłać ją np. do swojego biura rachunkowego. Dzięki umieszczeniu faktur na platformie internetowej eBOK, po zalogowaniu się, Akceptant ma dostęp do wszystkich wystawionych faktur i raportów oraz informacje o aktualnym stanie rozliczeń. Dodatkowo jest to przyjazna środowisku naturalnemu forma rozliczania płatności.

## **Co w przypadku wątpliwości odnośnie wystawionej e-faktury?**

Wystarczy skontaktować się z Planet Pay poprzez infolinię lub adres mailowy. Dodatkowo, na platformie eBOK, w zakładce ZGŁOSZENIA jest możliwość poinformowania Planet Pay o zaistniałym problemie. Przy każdym zgłoszeniu widoczny jest jego status, numer oraz data rejestracji.

## **Gdzie przechowywane są e-faktury?**

E-faktury są przechowywane na platformie eBOK w zakładce PŁATNOŚCI wraz z historią wpłat. FAKTURY podzielone są na *nieopłacone* ze wskazaną datą wystawienia, terminem płatności oraz kwotą do zapłaty oraz na *opłacone*. Klikając w OPCJE, można zawsze pobrać wybraną fakturę w formacie PDF.